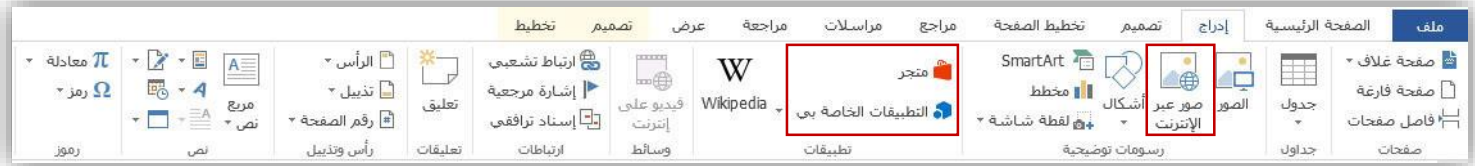

### **رسومات توضيحية**

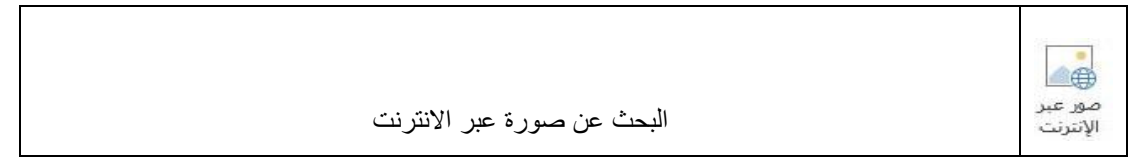

#### تطبيقات

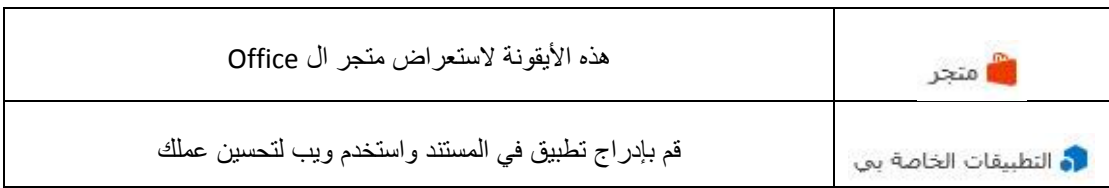

**وسائط**

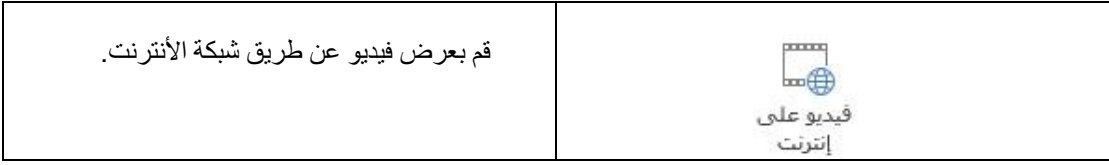

**تعليقات**

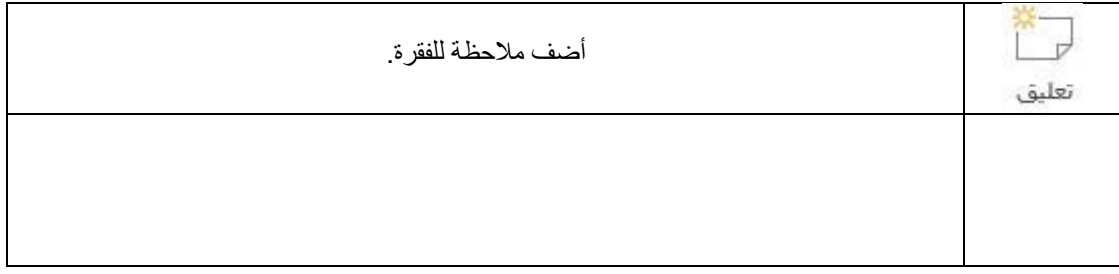

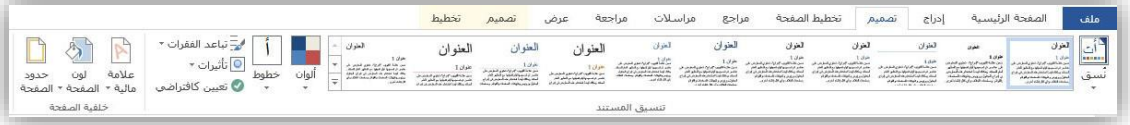

#### **نسق**

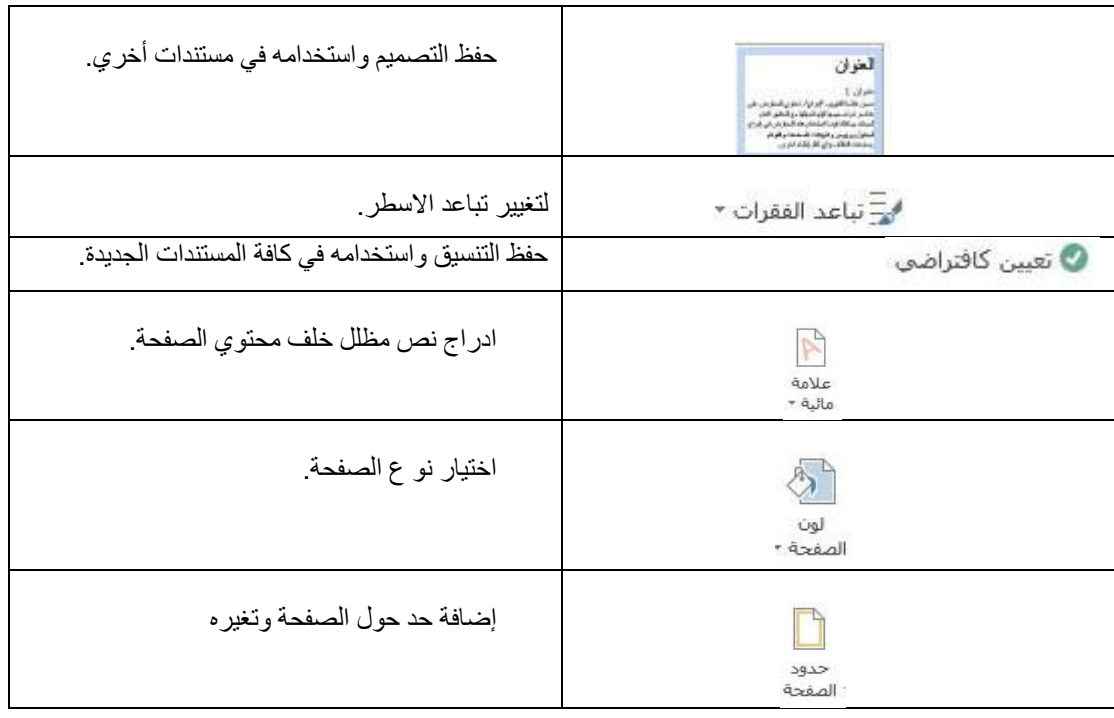

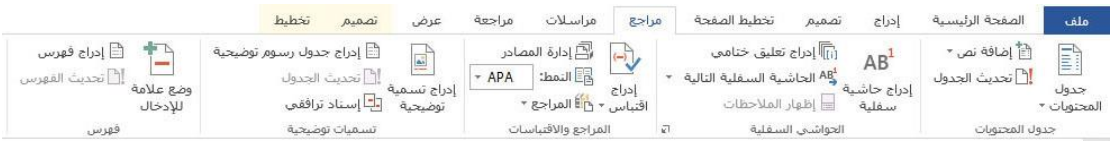

#### **جدول المحتويات**

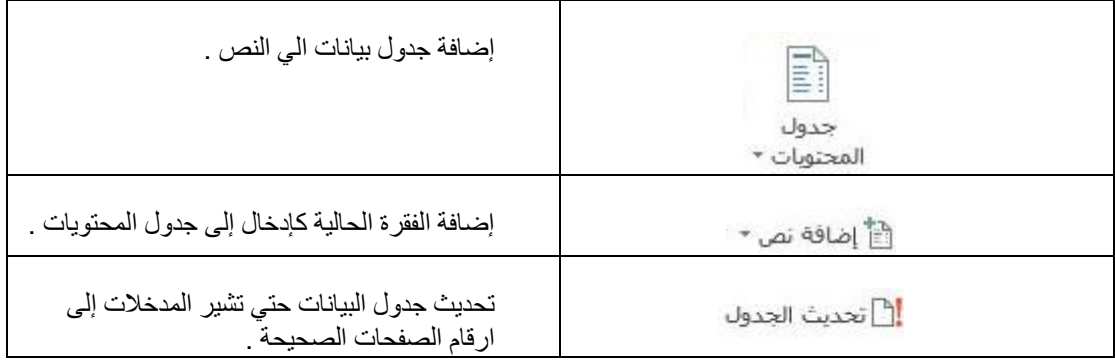

### **الحواشي السفلية**

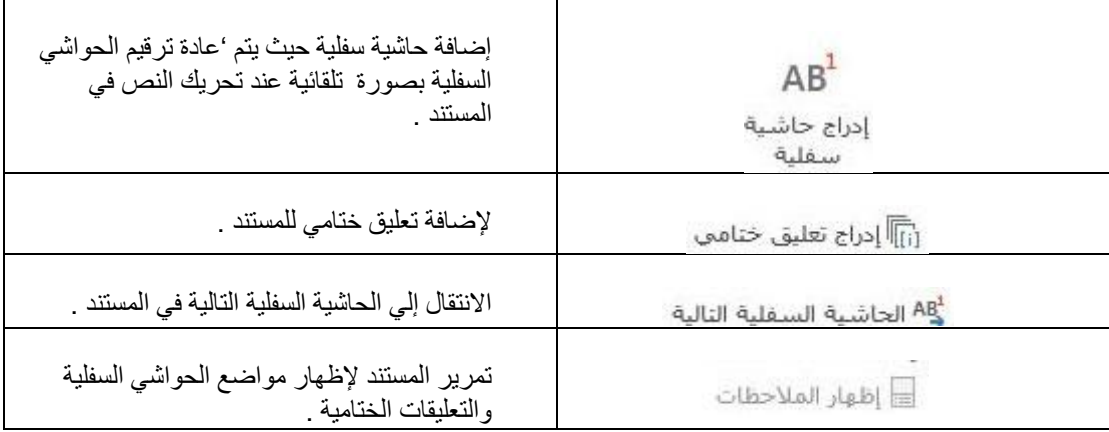

# **المراجع واالقتباسات**

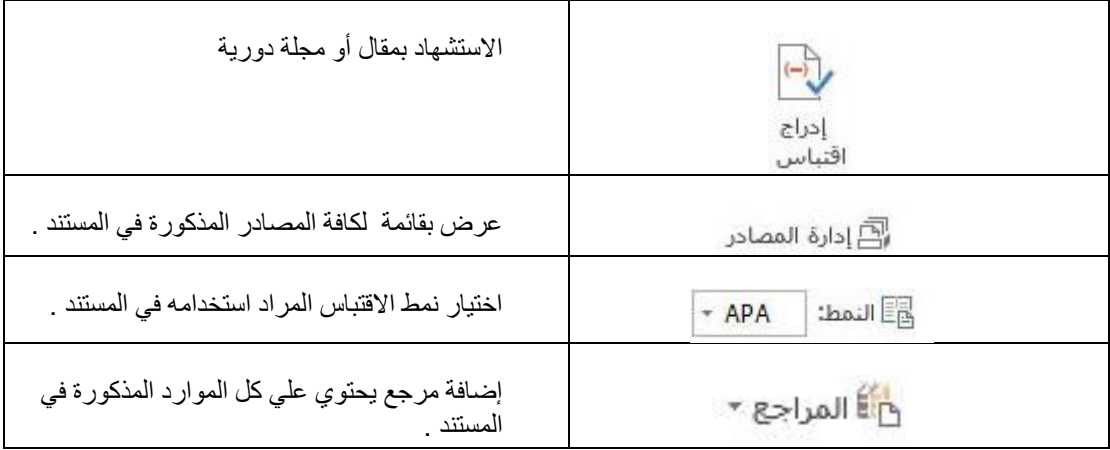

### **تسميات توضيحية**

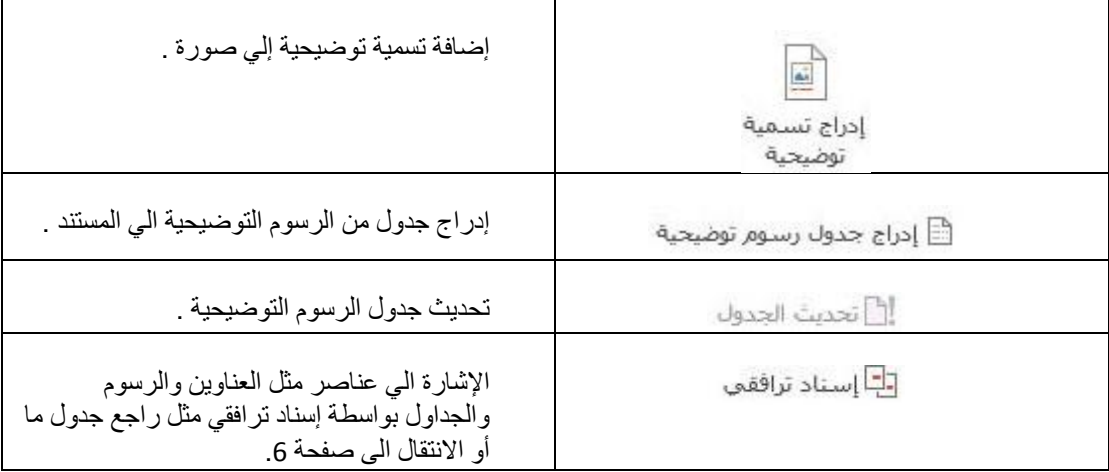

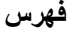

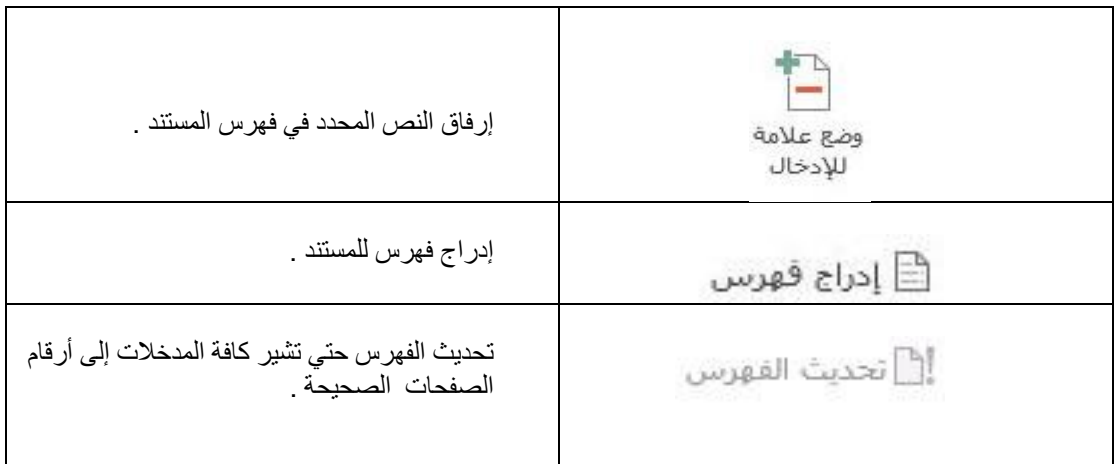

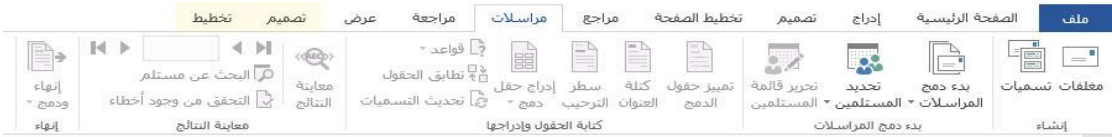

**مراسالت**

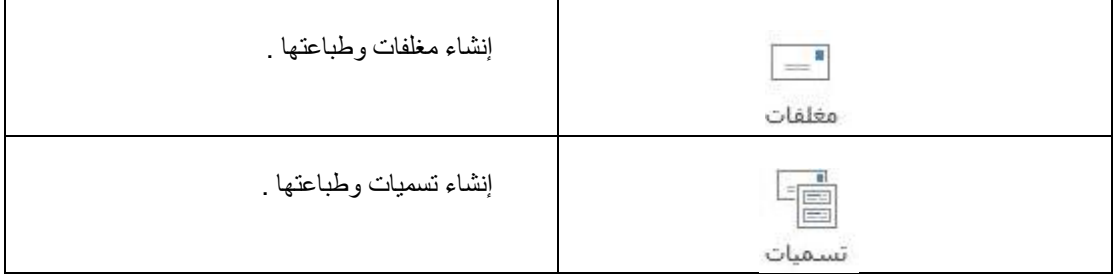

### **بدء دمج المراسالت**

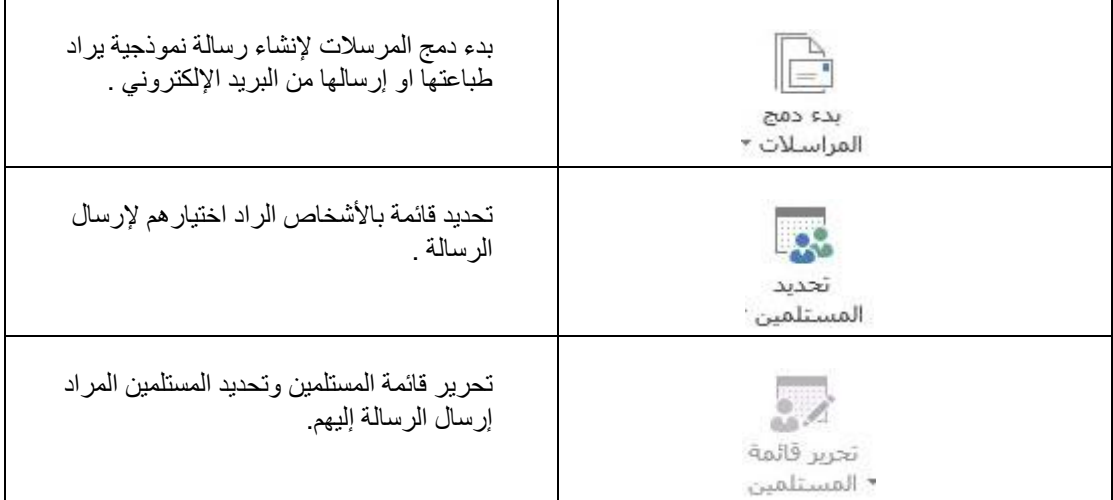

# **كتابة الحقول وإدراجها**

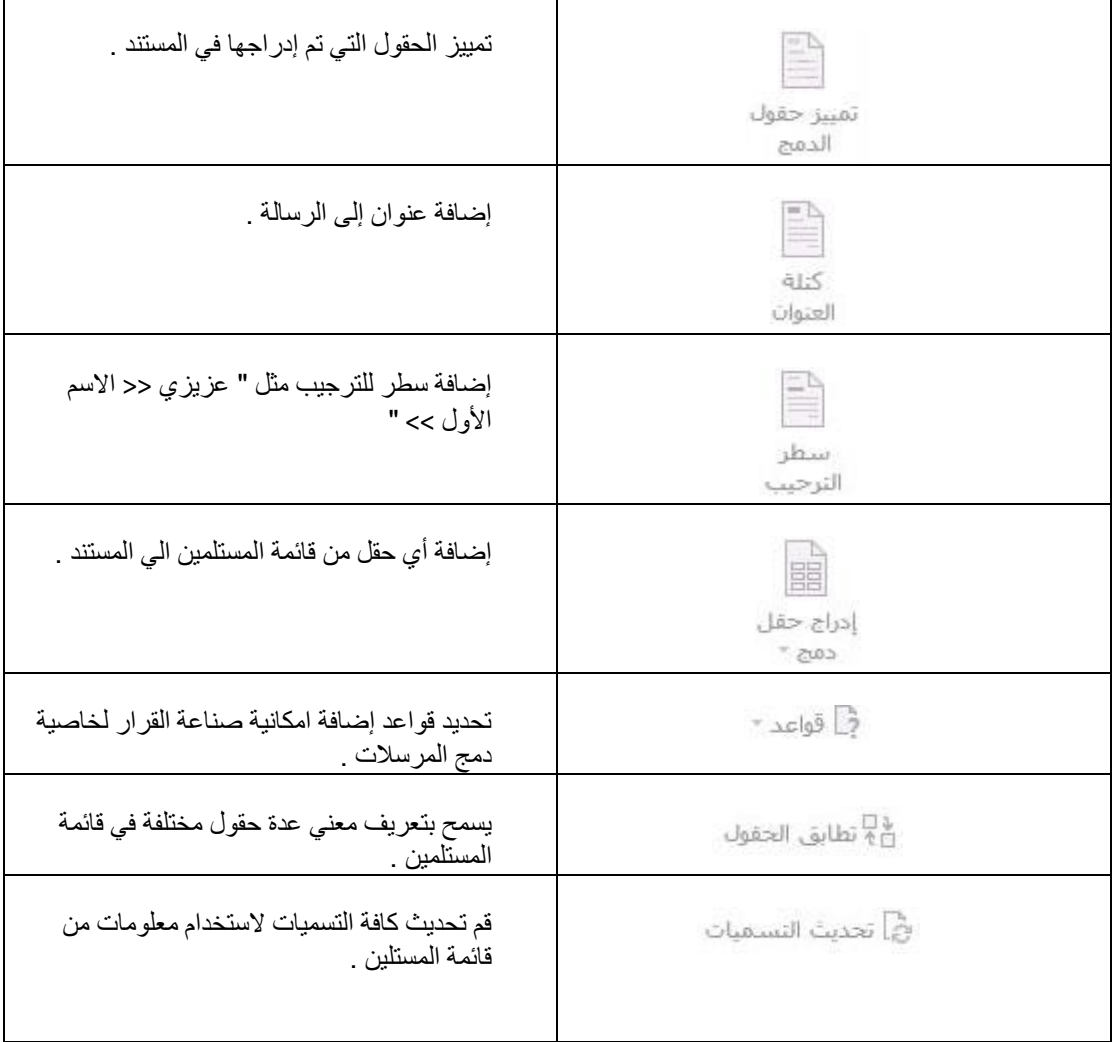

# **معاينة النتائج**

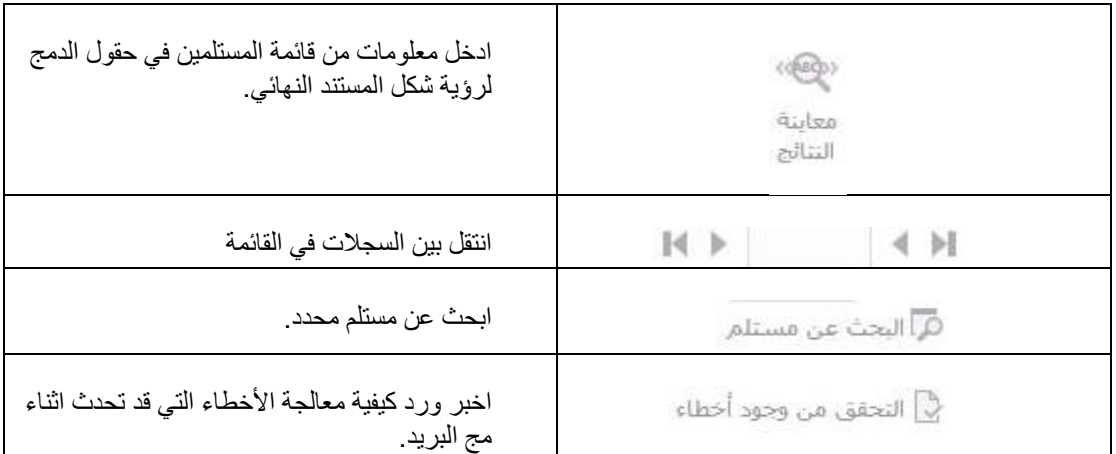

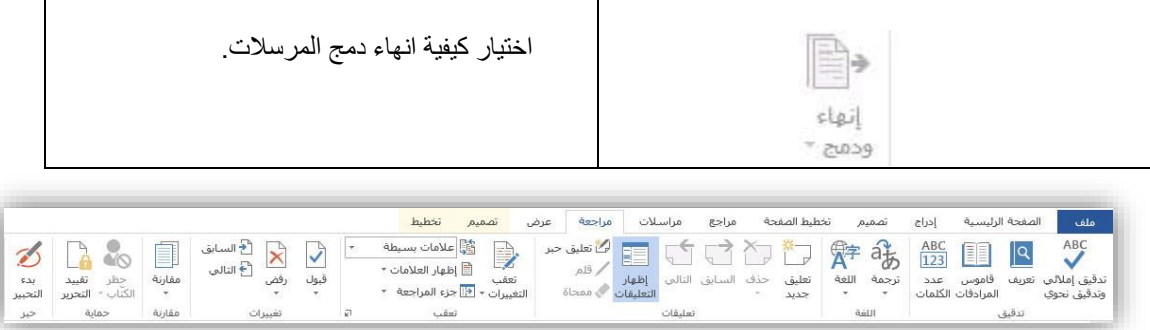

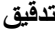

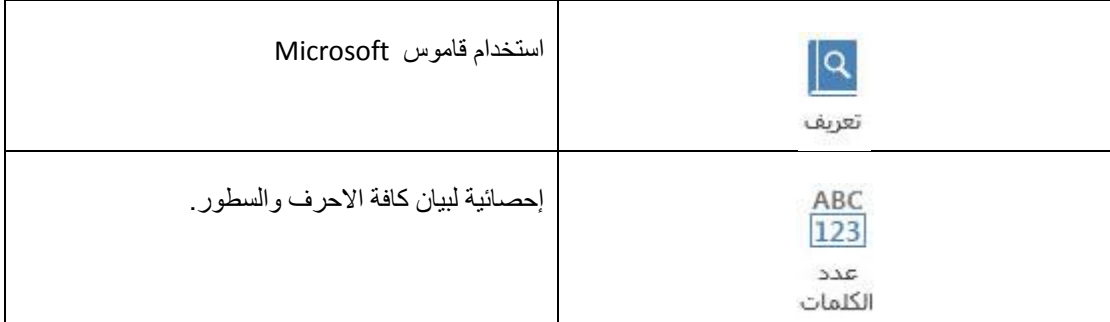

**تعليقات**

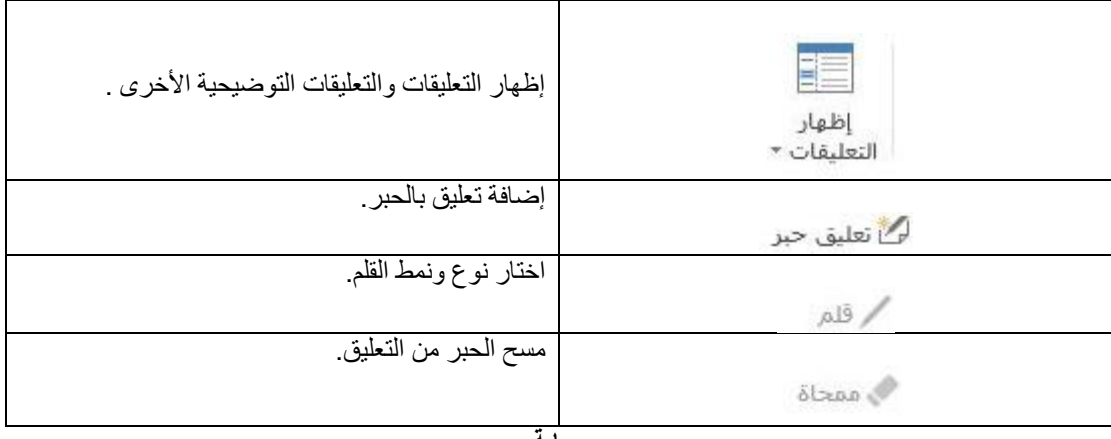

#### **حماية**

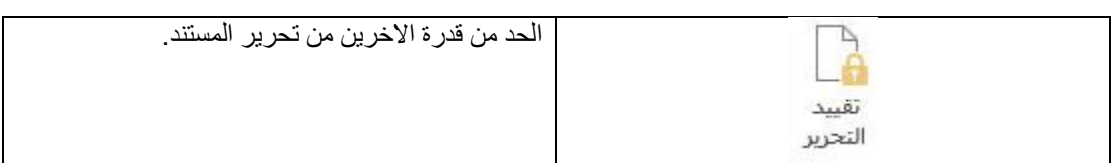

## **حبر**

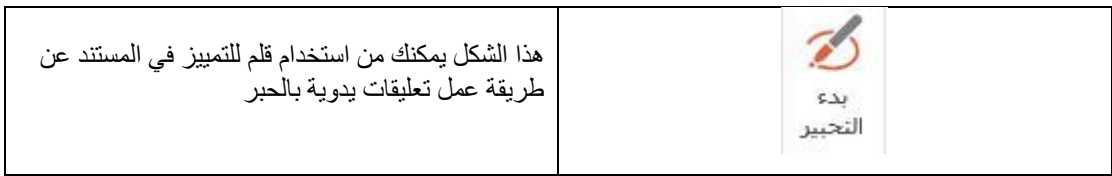

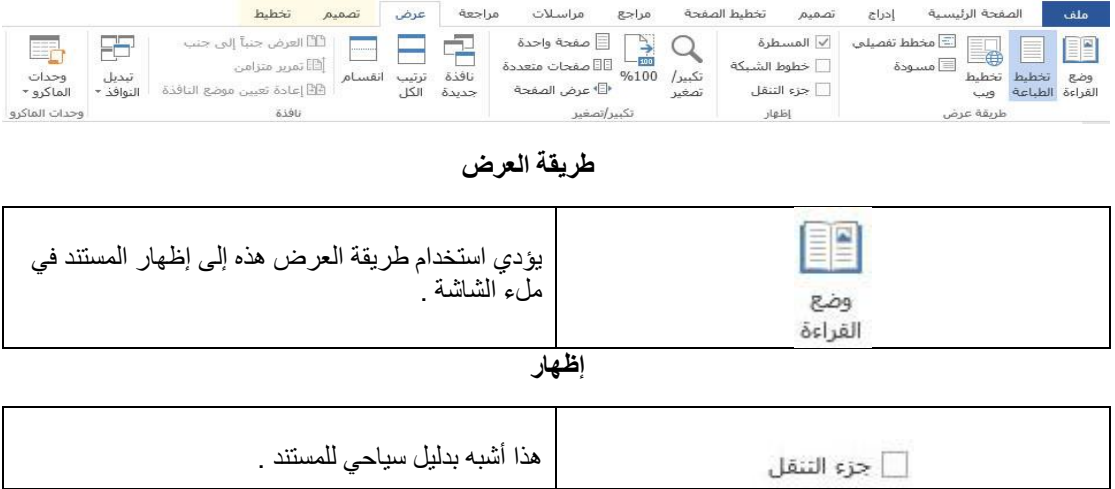